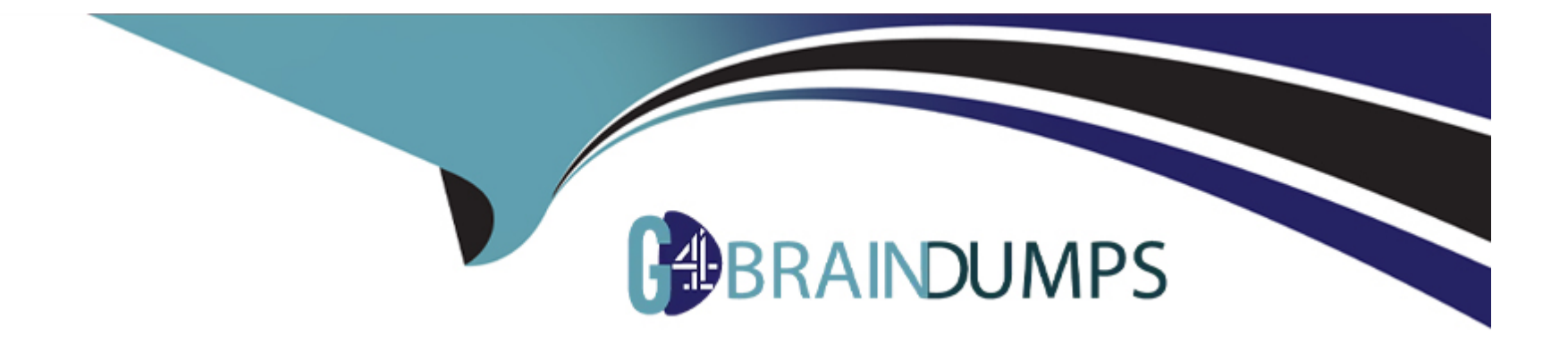

# **Free Questions for JN0-351 by go4braindumps**

# **Shared by Gilbert on 12-12-2023**

**For More Free Questions and Preparation Resources**

**Check the Links on Last Page**

# Question 1

#### Question Type: MultipleChoice

Which two events cause a router to advertise a connected network to OSPF neighbors? (Choose two.)

### Options:

- A- When an OSPF adjacency is established.
- B- When an interface has the OSPF passive option enabled.
- C- When a static route to the 224.0.0.6 address is created.
- D- When a static route to the 224.0.0.5 address is created.

### Answer:

A, D

### Explanation:

[Ais correct because when an OSPF adjacency is established, a router will advertise a connected network to OSPF neighbors.An OSPF](https://www.cisco.com/c/en/us/td/docs/ios-xml/ios/iproute_ospf/configuration/xe-16/iro-xe-16-book/iro-stub-router.html) [adjacency is a logical relationship between two routers that agree to exchange routing information using the OSPF protocol1.To](https://www.cisco.com/c/en/us/td/docs/ios-xml/ios/iproute_ospf/configuration/xe-16/iro-xe-16-book/iro-stub-router.html)

[establish an OSPF adjacency, the routers must be in the same area, have compatible parameters, and exchange hello packets1.Once](https://www.cisco.com/c/en/us/td/docs/ios-xml/ios/iproute_ospf/configuration/xe-16/iro-xe-16-book/iro-stub-router.html) [an OSPF adjacency is formed, the routers will exchange database description \(DBD\) packets, which contain summaries of their link](https://www.cisco.com/c/en/us/td/docs/ios-xml/ios/iproute_ospf/configuration/xe-16/iro-xe-16-book/iro-stub-router.html)[state databases \(LSDBs\)1.The LSDBs include information about the connected networks and their costs2. Therefore, when an OSPF](https://www.cisco.com/c/en/us/td/docs/ios-xml/ios/iproute_ospf/configuration/xe-16/iro-xe-16-book/iro-stub-router.html) [adjacency is established, a router will advertise a connected network to OSPF neighbors through DBD packets.](https://www.cisco.com/c/en/us/td/docs/ios-xml/ios/iproute_ospf/configuration/xe-16/iro-xe-16-book/iro-stub-router.html)

[Dis correct because when a static route to the 224.0.0.5 address is created, a router will advertise a connected network to OSPF](https://www.cisco.com/c/en/us/td/docs/ios-xml/ios/iproute_ospf/configuration/xe-16/iro-xe-16-book/iro-stub-router.html) [neighbors.The 224.0.0.5 address is the multicast address for all OSPF routers3.A static route to this address can be used to send OSPF](https://www.cisco.com/c/en/us/td/docs/ios-xml/ios/iproute_ospf/configuration/xe-16/iro-xe-16-book/iro-stub-router.html) [hello packets to all OSPF neighbors on a network segment3.This can be useful when the network segment does not support multicast or](https://www.cisco.com/c/en/us/td/docs/ios-xml/ios/iproute_ospf/configuration/xe-16/iro-xe-16-book/iro-stub-router.html) [when the router does not have an IP address on the segment3.When a static route to the 224.0.0.5 address is created, the router will](https://www.cisco.com/c/en/us/td/docs/ios-xml/ios/iproute_ospf/configuration/xe-16/iro-xe-16-book/iro-stub-router.html) [send hello packets to this address and establish OSPF adjacencies with other routers on the segment3. As explained above, once an](https://www.cisco.com/c/en/us/td/docs/ios-xml/ios/iproute_ospf/configuration/xe-16/iro-xe-16-book/iro-stub-router.html) [OSPF adjacency is formed, the router will advertise a connected network to OSPF neighbors through DBD packets.](https://www.cisco.com/c/en/us/td/docs/ios-xml/ios/iproute_ospf/configuration/xe-16/iro-xe-16-book/iro-stub-router.html)

# Question 2

Question Type: MultipleChoice

What are two reasons for creating multiple areas in OSPF? (Choose two.)

Options:

- **A-** to reduce the convergence time
- **B-** to increase the number of adjacencies in the backbone
- **C-** to increase the size of the LSDB
- **D-** to reduce LSA flooding across the network

### **Answer:**

A, D

### **Explanation:**

Option A is correct. Creating multiple areas in OSPF can help to reduce the convergence time . This is because changes in one area do not affect other areas, so fewer routers need to run the SPF algorithm in response to a change.

Option D is correct. Creating multiple areas in OSPF can help to reduce Link State Advertisement (LSA) flooding across the network. This is because LSAs are not flooded out of their area of origin.

# **Question 3**

**Question Type: MultipleChoice**

### Options:

A- You can deploy only stateless firewall filters on an EX Series switch.

B- You can only apply firewall filters to Layer 2 traffic on an EX Series switch.

C- You can apply firewall filters to both Layer 2 and Layer 3 traffic on an EX Series switch.

D- You can deploy both stateless and stateful firewall filters on an EX Series switch.

### Answer:

A, C

### Explanation:

[Ais correct because you can deploy only stateless firewall filters on an EX Series switch.A stateless firewall filter is a filter that evaluates](https://www.juniper.net/documentation/us/en/software/junos/routing-policy/topics/concept/firewall-filter-ex-series-overview.html) [each packet individually based on the header information, such as source and destination addresses, protocol, and port numbers1.A](https://www.juniper.net/documentation/us/en/software/junos/routing-policy/topics/concept/firewall-filter-ex-series-overview.html) [stateless firewall filter does not keep track of the state or context of a packet flow, such as the sequence number, flags, or session](https://www.juniper.net/documentation/us/en/software/junos/routing-policy/topics/concept/firewall-filter-ex-series-overview.html) [information1.EX Series switches support only stateless firewall filters, which are also called access control lists \(ACLs\) or packet filters2.](https://www.juniper.net/documentation/us/en/software/junos/routing-policy/topics/concept/firewall-filter-ex-series-overview.html)

[Cis correct because you can apply firewall filters to both Layer 2 and Layer 3 traffic on an EX Series switch.Layer 2 traffic is traffic that is](https://www.juniper.net/documentation/us/en/software/junos/routing-policy/topics/concept/firewall-filter-ex-series-match-conditions-description.html) [switched within a VLAN or a bridge domain, while Layer 3 traffic is traffic that is routed between VLANs or networks3.EX Series switches](https://www.juniper.net/documentation/us/en/software/junos/routing-policy/topics/concept/firewall-filter-ex-series-match-conditions-description.html) [support three types of firewall filters: port \(Layer 2\) firewall filters, VLAN firewall filters, and router \(Layer 3\) firewall filters4. You can](https://www.juniper.net/documentation/us/en/software/junos/routing-policy/topics/concept/firewall-filter-ex-series-match-conditions-description.html)

[apply these filters to different interfaces and directions to control the traffic entering or exiting the switch.](https://www.juniper.net/documentation/us/en/software/junos/routing-policy/topics/concept/firewall-filter-ex-series-match-conditions-description.html)

# Question 4

Question Type: MultipleChoice

Which two mechanisms are part of building and maintaining a Layer 2 bridge table? (Choose two.)

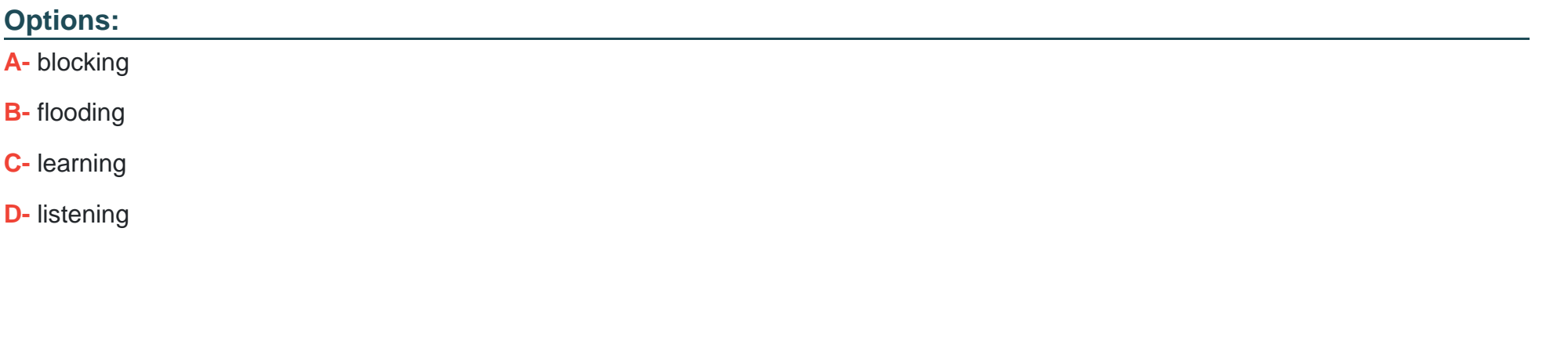

### Answer:

B, C

#### Explanation:

[Option B is correct.Flooding is a mechanism used in Layer 2 bridging where the switch sends incoming packets to all its ports except for](https://www.juniper.net/documentation/us/en/software/junos/bridging-learning/topics/concept/layer-2-services-address-learning-and-forwarding-overview.html) [the port where the packet originated1.This is done when the switch doesn't know the destination MAC address or when the packet is a](https://www.juniper.net/documentation/us/en/software/junos/bridging-learning/topics/concept/layer-2-services-address-learning-and-forwarding-overview.html) [broadcast or multicast1.](https://www.juniper.net/documentation/us/en/software/junos/bridging-learning/topics/concept/layer-2-services-address-learning-and-forwarding-overview.html)

[Option C is correct.Learning is another mechanism used in Layer 2 bridging where the switch learns the source MAC addresses of](https://www.juniper.net/us/en/training/certification/tracks/enterprise-routing-switching/jncis-ent.html) [incoming packets and associates them with the port on which they were received23.This information is stored in a MAC address table,](https://www.juniper.net/us/en/training/certification/tracks/enterprise-routing-switching/jncis-ent.html) [also known as a bridge table23.](https://www.juniper.net/us/en/training/certification/tracks/enterprise-routing-switching/jncis-ent.html)

[Option A is incorrect.Blocking is a state in Spanning Tree Protocol \(STP\) used to prevent loops in a network2.It's not a mechanism used](https://www.juniper.net/us/en/training/certification/tracks/enterprise-routing-switching/jncis-ent.html) [in building and maintaining a Layer 2 bridge table2.](https://www.juniper.net/us/en/training/certification/tracks/enterprise-routing-switching/jncis-ent.html)

[Option D is incorrect.Listening is also a state in Spanning Tree Protocol \(STP\) where the switch listens for BPDUs to make sure no loops](https://www.juniper.net/us/en/training/certification/tracks/enterprise-routing-switching/jncis-ent.html) [occur in the network before transitioning to the learning state2.It's not a mechanism used in building and maintaining a Layer 2 bridge](https://www.juniper.net/us/en/training/certification/tracks/enterprise-routing-switching/jncis-ent.html) [table2.](https://www.juniper.net/us/en/training/certification/tracks/enterprise-routing-switching/jncis-ent.html)

# Question 5

Question Type: MultipleChoice

Exhibit.

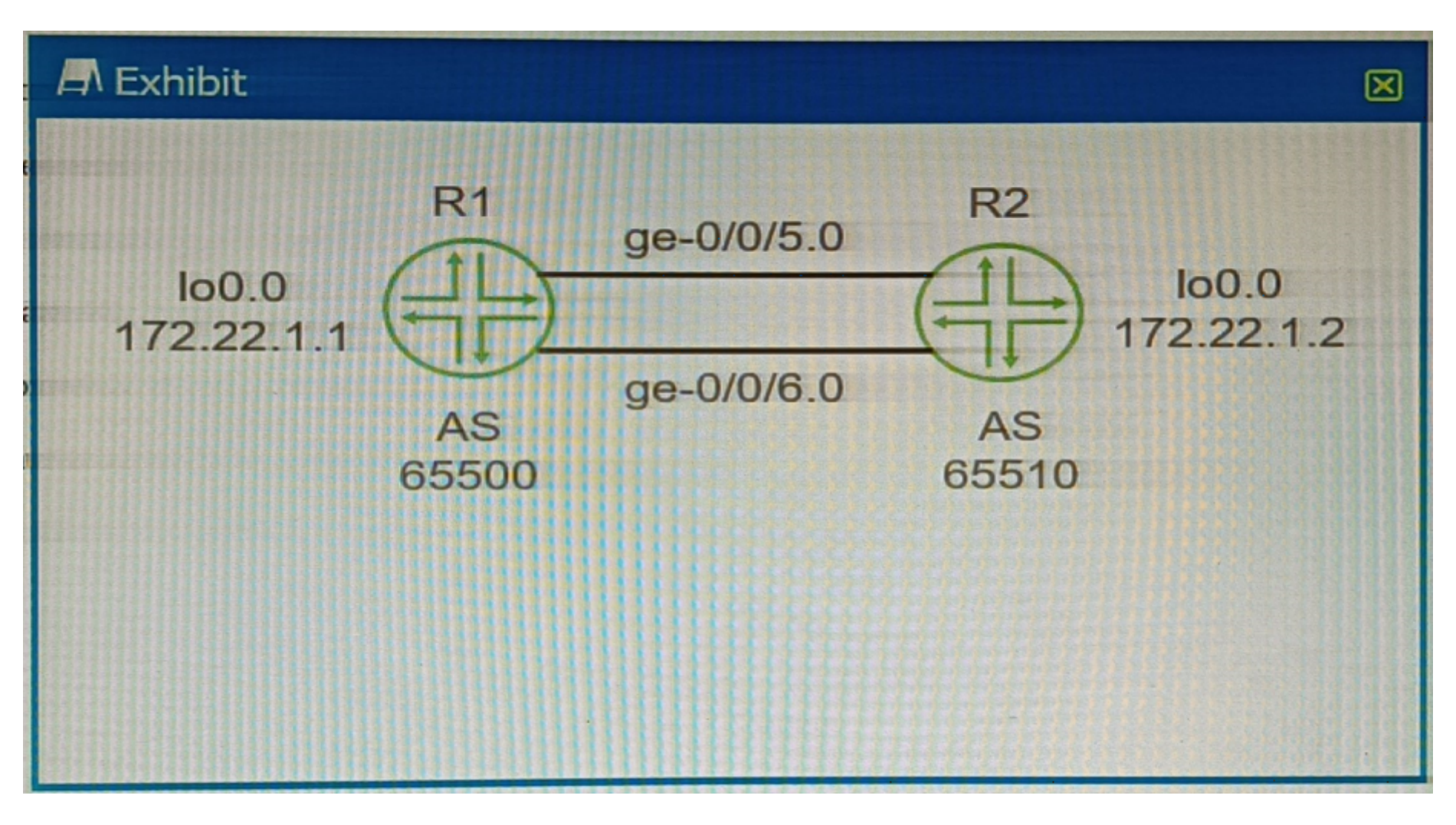

You want to enable redundancy for the EBGP peering between the two routers shown in the exhibit. Which three actions will you perform in this scenario? (Choose three.)

### Options:

A- Configure BGP multihop.

- B- Configure loopback interface peering.
- C- Configure routes for the peer loopback interface IP addresses.
- D- Configure an MD5 peer authentication.
- E- Configure a cluster ID.

### Answer:

A, B, C

## Explanation:

[Ais correct because you need to configure BGP multihop to enable redundancy for the EBGP peering between the two routers.BGP](https://www.cisco.com/c/en/us/support/docs/ip/border-gateway-protocol-bgp/13768-hsrp-bgp.html) [multihop is a feature that allows BGP peers to establish a session over multiple hops, instead of requiring them to be directly](https://www.cisco.com/c/en/us/support/docs/ip/border-gateway-protocol-bgp/13768-hsrp-bgp.html) [connected1.By default, EBGP peers use a time-to-live \(TTL\) value of 1 for their packets, which means that they can only reach adjacent](https://www.cisco.com/c/en/us/support/docs/ip/border-gateway-protocol-bgp/13768-hsrp-bgp.html) [neighbors1.However, if you configure BGP multihop with a higher TTL value, you can allow EBGP peers to communicate over multiple](https://www.cisco.com/c/en/us/support/docs/ip/border-gateway-protocol-bgp/13768-hsrp-bgp.html) [routers in between1. This can provide redundancy in case of a link failure or a router failure between the EBGP peers.](https://www.cisco.com/c/en/us/support/docs/ip/border-gateway-protocol-bgp/13768-hsrp-bgp.html)

[Bis correct because you need to configure loopback interface peering to enable redundancy for the EBGP peering between the two](https://www.cisco.com/c/en/us/support/docs/ip/ip-routing/217099-ebgp-peering-over-vpc-on-nexus.html) [routers.Loopback interface peering is a technique that uses loopback interfaces as the source and destination addresses for BGP](https://www.cisco.com/c/en/us/support/docs/ip/ip-routing/217099-ebgp-peering-over-vpc-on-nexus.html) [sessions, instead of physical interfaces2.Loopback interfaces are virtual interfaces that are always up and reachable as long as the](https://www.cisco.com/c/en/us/support/docs/ip/ip-routing/217099-ebgp-peering-over-vpc-on-nexus.html)

[router is operational2.By using loopback interface peering, you can avoid the dependency on a single physical interface or link for the](https://www.cisco.com/c/en/us/support/docs/ip/ip-routing/217099-ebgp-peering-over-vpc-on-nexus.html) [BGP session, and use multiple paths to reach the loopback address of the peer2. This can provide redundancy and load balancing for](https://www.cisco.com/c/en/us/support/docs/ip/ip-routing/217099-ebgp-peering-over-vpc-on-nexus.html) [the EBGP peering.](https://www.cisco.com/c/en/us/support/docs/ip/ip-routing/217099-ebgp-peering-over-vpc-on-nexus.html)

[Cis correct because you need to configure routes for the peer loopback interface IP addresses to enable redundancy for the EBGP](https://www.cisco.com/c/en/us/support/docs/ip/ip-routing/217099-ebgp-peering-over-vpc-on-nexus.html) [peering between the two routers.Routes for the peer loopback interface IP addresses are necessary to ensure that the routers can reach](https://www.cisco.com/c/en/us/support/docs/ip/ip-routing/217099-ebgp-peering-over-vpc-on-nexus.html) [each other's loopback addresses over multiple hops2.You can use static routes or dynamic routing protocols to advertise and learn the](https://www.cisco.com/c/en/us/support/docs/ip/ip-routing/217099-ebgp-peering-over-vpc-on-nexus.html) [routes for the peer loopback interface IP addresses2. Without these routes, the routers will not be able to establish or maintain the BGP](https://www.cisco.com/c/en/us/support/docs/ip/ip-routing/217099-ebgp-peering-over-vpc-on-nexus.html) [session using their loopback interfaces.](https://www.cisco.com/c/en/us/support/docs/ip/ip-routing/217099-ebgp-peering-over-vpc-on-nexus.html)

# Question 6

Question Type: MultipleChoice

Which two types of tunnels are able to be created on all Junos devices? (Choose two.)

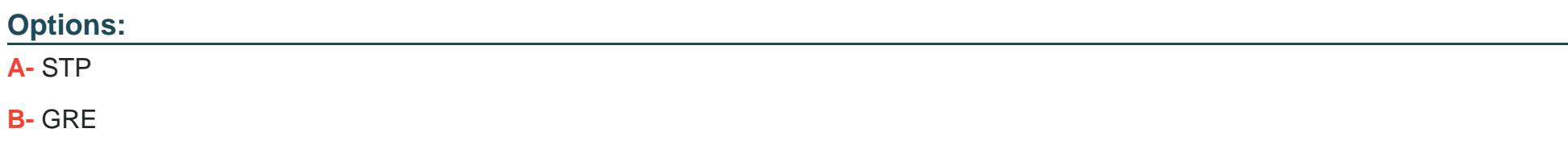

C- IP-IP

D- IPsec

#### Answer:

B, D

### Explanation:

[Junos devices support various types of tunnels for different purposes12.](https://www.juniper.net/documentation/us/en/software/junos/interfaces-encryption/topics/topic-map/tunnel-services-overview.html)

[Option B is correct.Generic Routing Encapsulation \(GRE\) is a tunneling protocol that can encapsulate a wide variety of network layer](https://www.juniper.net/documentation/us/en/software/junos/interfaces-encryption/topics/topic-map/tunnel-services-overview.html) [protocols inside virtual point-to-point links over an Internet Protocol network1.Junos devices support GRE tunnels1.](https://www.juniper.net/documentation/us/en/software/junos/interfaces-encryption/topics/topic-map/tunnel-services-overview.html)

[Option D is correct.IPsec \(Internet Protocol Security\) is a protocol suite for securing Internet Protocol \(IP\) communications by](https://www.juniper.net/documentation/us/en/software/junos/interfaces-encryption/topics/topic-map/tunnel-services-overview.html) [authenticating and encrypting each IP packet of a communication session1.Junos devices support IPsec tunnels1.](https://www.juniper.net/documentation/us/en/software/junos/interfaces-encryption/topics/topic-map/tunnel-services-overview.html)

[Option A is incorrect. Spanning Tree Protocol \(STP\) is not a type of tunnel.It's a network protocol designed to prevent loops in a bridged](https://www.juniper.net/us/en/training/certification/tracks/enterprise-routing-switching/jncis-ent.html) [Ethernet local area network2.](https://www.juniper.net/us/en/training/certification/tracks/enterprise-routing-switching/jncis-ent.html)

[Option C is incorrect.While Junos devices do support IP-IP \(also known as IP tunneling\), it's not supported on all Junos devices1.](https://www.juniper.net/documentation/us/en/software/junos/interfaces-encryption/topics/topic-map/tunnel-services-overview.html)

# Question 7

What is a purpose of using a spanning tree protocol?

### Options:

- A- to look up MAC addresses
- B- to eliminate broadcast storms
- C- to route IP packets
- D- to tunnel Ethernet frames

#### Answer:

#### B

### Explanation:

[A broadcast storm is a network condition where a large number of broadcast packets are sent and received by multiple devices, causing](https://en.wikipedia.org/wiki/Spanning_Tree_Protocol) [congestion and performance degradation1.A broadcast storm can occur when there are loops in the network topology, meaning that](https://en.wikipedia.org/wiki/Spanning_Tree_Protocol) [there are multiple paths between two devices2.](https://en.wikipedia.org/wiki/Spanning_Tree_Protocol)

[A spanning tree protocol is a network protocol that prevents loops from being formed when switches or bridges are interconnected via](https://www.cisco.com/c/en/us/tech/lan-switching/spanning-tree-protocol/index.html) [multiple paths.It does this by creating a logical tree structure that spans all the devices in the network, and disabling or blocking the links](https://www.cisco.com/c/en/us/tech/lan-switching/spanning-tree-protocol/index.html) [that are not part of the tree, leaving a single active path between any two devices3.](https://www.cisco.com/c/en/us/tech/lan-switching/spanning-tree-protocol/index.html)

[By eliminating loops, a spanning tree protocol also eliminates broadcast storms, as broadcast packets will not be forwarded endlessly](https://www.cisco.com/c/en/us/tech/lan-switching/spanning-tree-protocol/index.html) [along the looped paths.Instead, broadcast packets will be sent only along the tree structure, reaching each device once and avoiding](https://www.cisco.com/c/en/us/tech/lan-switching/spanning-tree-protocol/index.html) [congestion3.](https://www.cisco.com/c/en/us/tech/lan-switching/spanning-tree-protocol/index.html)

# Question 8

Question Type: MultipleChoice

What is the default MAC age-out timer on an EX Series switch?

Options:

A- 30 minutes

B- 30 seconds

C- 300 minutes

#### Answer:

D

### Explanation:

[The default MAC age-out timer on an EX Series switch is300 seconds12.The MAC age-out timer is the maximum time that an entry can](https://www.juniper.net/documentation/us/en/software/junos/bridging-learning/topics/task/layer-2-services-address-learning-and-forwarding-configuring-table-timeout-interval.html) [remain in the MAC table before it ''ages out,'' or is removed31.This configuration can influence efficiency of network resource use by](https://www.juniper.net/documentation/us/en/software/junos/bridging-learning/topics/task/layer-2-services-address-learning-and-forwarding-configuring-table-timeout-interval.html) [affecting the amount of traffic that is flooded to all interfaces1.When traffic is received for MAC addresses no longer in the Ethernet](https://www.juniper.net/documentation/us/en/software/junos/bridging-learning/topics/task/layer-2-services-address-learning-and-forwarding-configuring-table-timeout-interval.html) [routing table, the router floods the traffic to all interfaces1.](https://www.juniper.net/documentation/us/en/software/junos/bridging-learning/topics/task/layer-2-services-address-learning-and-forwarding-configuring-table-timeout-interval.html)

To Get Premium Files for JN0-351 Visit

[https://www.p2pexams.com/products/jn0-35](https://www.p2pexams.com/products/JN0-351)1

For More Free Questions Visit <https://www.p2pexams.com/juniper/pdf/jn0-351>